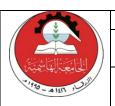

#### Hashemite University

# Prince Al-Hussein bin Abdullah II Faculty for Information Technology

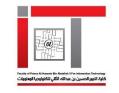

Department of Computer Science and its Applications

## **Course Syllabus**

Year: 2018-2019 Semester: (1)

| Course No. | Course Title          | Designation | Prerequisite | Co-requisite | Credit Hours<br>Lectures /Lab. |
|------------|-----------------------|-------------|--------------|--------------|--------------------------------|
| 151001214  | Visual<br>Programming | Required    | 151001110    | -            | 3/0                            |

| Instructor Name     | E-mail           | Office No. | Office ext. | Office Hours          |  |
|---------------------|------------------|------------|-------------|-----------------------|--|
| Mr Muhsen Alkhalidy | Muhsen@hu.edu.jo | 229 -      |             | Sun, Tue, Thu (11-1)  |  |
| Mr. Yasser Qawasmeh | yasser@hu.edu.jo | 245        | 4137        | Sun, Tue, Thu (10-12) |  |
| Mrs ayat alahmed    | ayat@hu.edu.jo   |            |             |                       |  |

| Coordinator's Name: | Mr.Muhsen |
|---------------------|-----------|
|---------------------|-----------|

| Course Description | This course is designed for second year undergraduate students to provide them an introduction to the principles of programming for Windows in Visual Basic. The course introduce event driven programming and several |  |  |  |
|--------------------|----------------------------------------------------------------------------------------------------|--|--|--|
| _                  | popular visual interface controls, data types, control structures, properties, events, modular programming and accessing Database with ADO.net                                                                         |  |  |  |

## a) Textbook (s):

1. Microsoft Visual Basic 2015 for windows Applications: Introductory (Shelly Cahsman Series)

#### b)Additional References:

- 2. An Introduction to programming using visual basic 2008, Sixth Edition. David I.Schneider.
- 3. Visual Basic 2010: how to program / Microsoft Visual BASIC. Deitel, Paul J.
- 4. Starting out with Visual Basic 2008 / Microsoft Visual BASIC. Gaddis, Tony.

## **Course Learning and Outcomes CLOs**

- 1. Recognize the basics of visual basic programming including variables, constants, declarations, data types, expressions and event handling (2)
- 2. Use selection to implement VB windows applications (2)
- 3. Use Collections and repetition statements to implement VB windows applications (2)
- 4. Use strings and arrays to implement VB windows applications (2)
- 5. Use procedures and functions in designing VB windows applications.(2)
- 6. Use database and files in designing VB projects (2,5)

## **Addressed Student Learning Outcomes (SLOs)**

2, 5

|    | Topic Details                                                                                                    | Course<br>ILO<br>number | Reference        | No. of<br>Weeks | Contact<br>hours* |
|----|----------------------------------------------------------------------------------------------------|-------------------------|------------------|-----------------|-------------------|
| 1. | An Introduction to Visual Basic .NET and Program Design. Building an Application in the visual Basic .NET Environment                                                         | 1                       | Ch1, Ch2,<br>Ch3 | 2               | 6                 |
| 2. | Working with Variables, Constants, Data Types and Expressions.                                                                                                    | 1                       | Ch4              | 3               | 9                 |
| 3. | Decision Making                                                                                                    | 2                       | Ch5              | 2               | 6                 |
| 4. | Repetition and Multiple Forms and defining Extra Controls (list box, Combo box, List view)                                                                                    | 3                       | Ch6              | 2               | 6                 |
| 5. | Using Menus, Common Dialogs,<br>Procedures, Functions and Arrays                                                                                                    | 5                       | Ch7              | 3               | 9                 |
| 6. | Accessing Databases with ADO.NET, connecting to Microsoft Access Database and applying SQL commands (Select, insert, delete, update) from the VB project, Handling Exceptions | 6                       | Ch10             | 2               | 6                 |
|    | Total                                                                                                    |                         |                  | 14              | 42                |

| Assessment method | Grade | Comments                 |
|-------------------|-------|--------------------------|
| First Exam 25%    |       | Covers Chapters 1, 2,3,4 |
| Second Exam 25%   |       | Covers Chapters 5,6      |
| Quiz              | 10%   | TBA                      |
| Final Exam        | 40%   | Covers all topics        |
| Total             | 100%  |                          |